# **MUNCHER**

### **SPECTRUM, COMMODORE**

#### **INSTRUCCIONES**

MUNCHER es un juego devastador y destructivo. El jugador controla un amenazador y gigantesco monstruo prehistórico cuyo único objetivo es destruir Japón. ¿Por qué una criatura que normalmente es pacífica desea hacer tales estragos? Bueno, parece que varios exploradores japoneses han desenterrado y robado unos huevos y se los han llevado a Japón. Durante cientos de años ellos pensaron que esas especies habrían desaparecido, pero están EQUIVOCADOS. Al comienzo de la partida llegas a las costas de Japón. Tu misión es encontrar los huevos robados que han sido escondidos en varias ciudades de este país. Naturalmente las fuerzas armadas están preparadas para impedir cualquier invasión y deberás abrirte paso a través de ciudades y bases armadas para conseguir tus planes de "Re-desarrollo urbano".

Durante tu viaje recoge los huevos perdidos. Cuando los encuentres busca una central de residuos nucleares, son muy apetitosos y estimulantes, un lugar ideal donde incubar los huevos de los monstruos. Utiliza estos emplazamientos para crear más monstruos que continuarán con tu misión si tú fallas.

Como Japón es una isla muy pequeña y en el mar circundante crecen gran cantidad de seres y criaturas no te sorprendas si en tu viaje encuentras a otros monstruos. Como tú, ellos tienen una forma un tanto violenta y destructiva de expresar sus emociones más profundas. Para conseguir tu objetivo deberás destruir a tres peligrosos monstruos enemigos.

Finalmente tú (o uno de tus descendientes) llegarás al puerto, zarparás a la hora del atardecer y, como en los interminables ciclos de vida, todo volverá a empezar otra vez.

## **CONTROLES DEL JOYSTICK**

#### SIN DISPARO Mientras estás en el suelo:

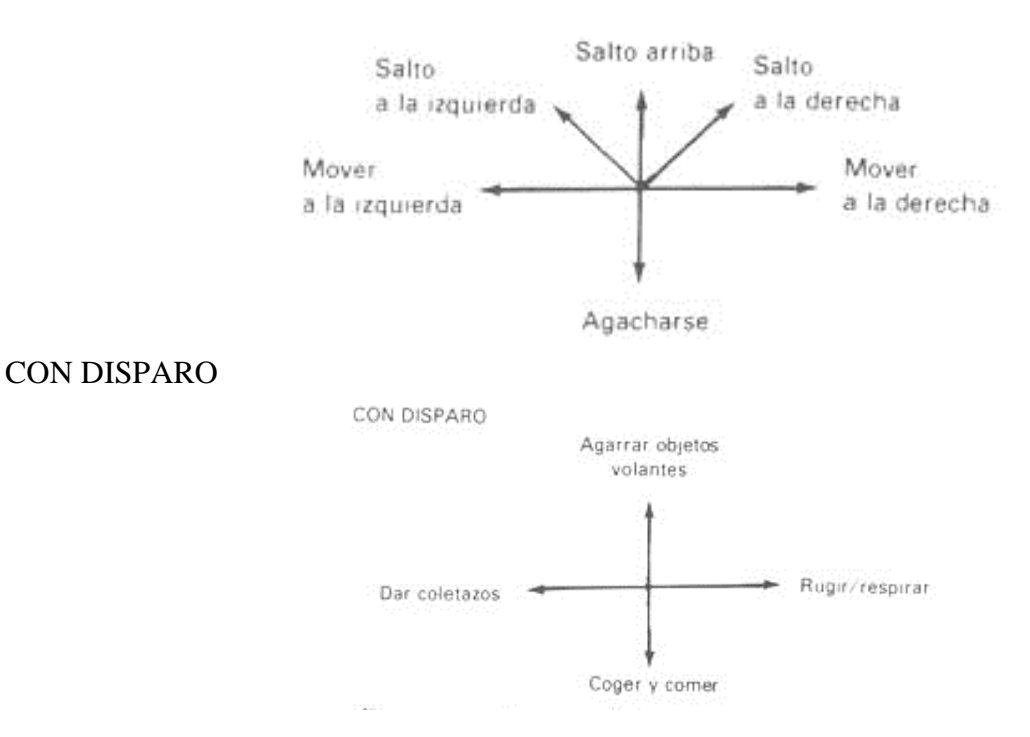

Mientras escalas un edificio: SIN DISPARO

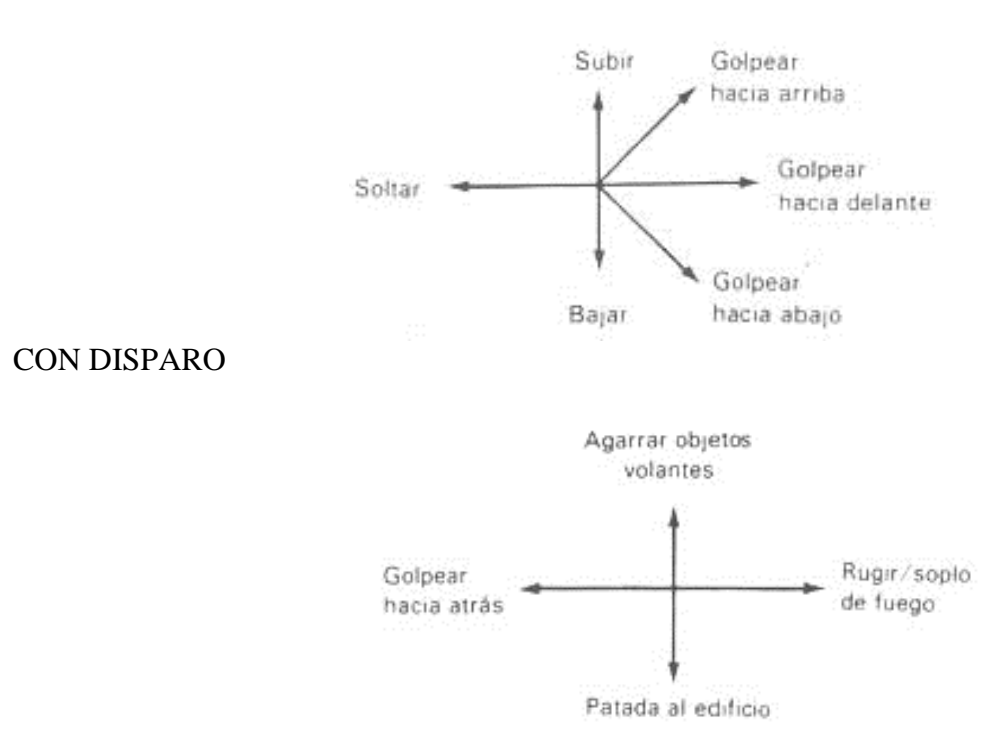

Para empezar a escalar el edificio salta y cuando te encuentres en el aire pulsa DISPARO. Colócate cerca de la cornisa del edificio y el monstruo se agarrará y empezará a subir. Para saltar desde la parte superior del edificio (o si pasas junto a una cornisa cuando caes) mantén presionada la tecla ABAJO mientras caes.

## **CONTROLES**

## **Spectrum 128K**

MUNCHER es compatible con joysticks Sinclair y Kempston. Además puedes utilizar las siguientes teclas: Q: arriba;Z: abajo; I: izquierda; P: derecha; SPACE BAR: disparo; A & G: interrumpir partida; H: pausa (halt). DISPARO volver a empezar

#### **Commodore 64/128**

Utiliza el joystick o las teclas siguientes: Q: arriba; Z: abajo; I: izquierda; P derecha; SPACE BAR: disparo. En la pantalla de título/menú: F1 Seleccionar etapa. F3: Uno/dos jugadores. F5: Uno/dos joysticks. F7: Empezar partida (también DISPARO). Durante el juego: F1: Interrumpir partida. RUN/STOP Pausa (DISPARO para continuar jugando)

## SUGERENCIAS

1. Cuando muera tu monstruo, automáticamente regresará a la última central de incubación de huevos perdidos. Por eso es tan importante que recojas todos los huevos que encuentres y los "plantes" (los pongas a incubar) en lugares estratégicos dentro de las centrales de

residuos nucleares. En la versión de cassette si plantaste tu último huevo en la etapa anterior, empezarás desde el principio de la etapa actual.

- 2. Si tienes hambre, cómete un huevo (ARRIBA y DISPARO). En la zona de status aparecerá en rojo un huevo no incubado.
- 3. Para "plantar" un huevo, agáchate (joystick ABAJO) junto a una central de residuos nucleares. En la zona de status el huevo incubado aparecerá en verde. Puedes "plantar" más de un huevo en cualquier central de residuos Los colores de la central cambiarán cuando "plantes" un huevo.
- 4. Para aumentar tu resistencia cómete algunos residuos nucleares en los que no hayas puesto a incubar ningún huevo.
- 5. Cuando aparezca uno de los monstruos enemigos la acción se para y podrás seguir adelante hasta que no destruyas a tu enemigo o mueras en el intento.
- 6. Si quieres ganarte la protección de un soldado paracaidista, colócate debajo de él mientras baja el paracaídas. De esta manera dejarán de dispararte. El paracaídas se quedará sobre tus hombros hasta que hagas algún movimiento brusco o hasta que él pierda su interés por ti.
- 7. Cada jugador tiene un número limitado de bolas de fuego, dependiendo de la cantidad de gasolina. Para conseguir más combustible cómete los camiones de gasolina (4 bolas de fuego por camión). Los camiones de gasolina llevan una estrella dibujada en los costados. Si por error te comes un camión de agua, perderás todas tus bolas de fuego. Los camiones de agua son de color azul.

## **INSTRUCCIONES DE CARGA**

#### **CBM 64/128**

**Cassette**: Inserta la cinta en el aparato de cassette. Pulsa SHIFT y RUN/STOP simultáneamente. Pulsa PLAY en el cassette. El programa se cargará y funcionará automáticamente.

**Disco**: Inserta el disco en la unidad Teclea LOAD "\*".8.1 y después pulsa RETURN. Pulsa PLAY; cargara y funcionará automáticamente.

#### **Spectrum 48K**

Teclea LOAD"" y pulsa ENTER. Pulsa PLAY en el aparato de cassette. El programa se cargará y funcionará automáticamente.

**Spectrum 128K/ + 2**  Utiliza TAPE LOADER como normalmente lo haces.

**Spectrum 128/+3 Disco**: Utiliza DISK LOADER como normalmente lo haces.

© GREMLIN GRAPHICS

Prohibida la reproducción, transmisión, alquiler o préstamo de este programa sin la autorización expresa escrita de ERBE Software. S A **ERBE SOFTWARE. S A**  Núñez Morgado. 11 • 28036 Madrid